# **ПРЕЖДЕ ВСЕГО ПРОЧТИТЕ ЭТУ ВАЖНУЮ ИНФОРМАЦИЮ**

## **Батарейка**

• Батарейка, установленная в часы на заводе, разряжается во время их доставки и хранения. При первых признаках недостаточности питания (нечеткость изображения) необходимо заменить батарейку в ближайшем к вам авторизованном сервисном центре «CASIO», либо у дистрибьютора фирмы «CASIO».

## **Защита от воды**

Для всех категорий часов запрещается:

- нажимать кнопки под водой;
- переводить стрелки под водой;
- отвинчивать переводную головку под водой;

Если часы подверглись воздействию соленой воды, то тщательно промойте их и вытрите насухо. Не надевайте часы на кожаном ремешке во время плавания. Избегайте длительного контакта кожаного ремешка с водой.

 $\cdot$  Часы классифицируются по разрядам (с I по V разряд) в соответствии со степенью их защищенности от воды. Уточните разряд ваших часов с помощью приведенной ниже таблицы, чтобы определить правильность их использования.

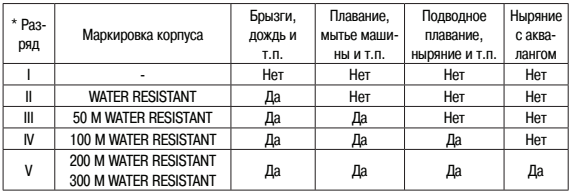

#### • Примечания

I Часы не защищены от воды. Избегайте попадания любой влаги;

- II WR (Water Resistant) означает, что модель водонепроницаема согласно ISO 2281. Кратковременный контакт с водой не вызовет никаких проблем;
- III С водозащитой в 5 Бар (50 метров) часы способны выдержать давление воды обозначенной величины и, соответственно, могут быть использованы во время принятия душа и кратковременного купания;
- IV Водозащита в 10 Бар (100 метров) означает, что часы могут быть использованы во время обычного плавания и ныряния под водой с трубкой;
- V Водозащита в 20 Бар (200 метров) означает, что часы могут быть использованы при погружении с аквалангом (за исключением таких глубин, при которых требуется гелиево-кислородная смесь).

#### **Уход за вашими часами**

- Никогда не пытайтесь самостоятельно открывать корпус и снимать заднюю крышку.
- Замена резиновой прокладки, защищающей часы от попадания воды и пыли, должна осуществляться через каждые 2 - 3 года.
- Если во внутреннюю часть часов попадет влага, то немедленно проверьте их у ближайшего к вам дилера, либо у дистрибьютора фирмы «CASIO».
- Не подвергайте часы воздействию предельных температур.
- Хотя часы и предназначены для активного повседневного использования, тем не менее нужно носить их аккуратно и избегать падений.
- Не застегивайте ремешок слишком сильно. У вас должен проходить палец между вашим запястьем и ремешком.
- Для очистки часов и ремешка используйте сухую мягкую ткань, либо мягкую ткань, смоченную в водном растворе мягкого нейтрального моющего средства. Никогда не пользуйтесь легко испаряющимися средствами (например, такими, как бензин, растворители, распыляемые чистящие средства и т.п.).
- Когда вы не пользуетесь вашими часами, храните их в сухом месте.
- Избегайте попадания на часы бензина, чистящих растворителей, аэрозолей из распылителей, клеящих веществ, краски и т.п. Химические реакции, вызываемые этими материалами, приводят к разрушению прокладок, корпуса и полировки часов.
- Особенностью некоторых моделей часов является наличие на их ремешке изображений, выполненных шелкографией. Будьте осторожны при чистке таких ремешков, чтобы не испортить эти рисунки.

Для часов с пластмассовыми ремешками...

- Вы можете обнаружить белесое порошкообразное вещество на ремешке. Это вещество не вредно для вашей кожи или одежды и может быть легко удалено путем простого протирания куском ткани.
- Попадание на пластмассовый ремешок пота или влаги, а также хранение его в условиях высокой влажности может привести к повреждению, разрыву или растрескиванию ремешка. Для того чтобы обеспечить длительный срок службы пластмассового ремешка, при первой возможности протирайте его от грязи и воды с помощью мягкой ткани.
- Для часов с флуоресцентными корпусами и ремешками...
- Длительное облучение прямым солнечным светом может привести к постепенному исчезновению флуоресцентной окраски.
- Длительный контакт с влагой может вызвать постепенное исчезновение флуоресцентной окраски. В случае попадания на поверхность часов любой влаги, как можно скорее сотрите ее.
- Длительный контакт с любой другой влажной поверхностью может привести к обесцвечиванию флуоресцентной окраски. Проверьте, удалена ли влага с флуоресцентной поверхности и избегайте ее контакта с другими поверхностями.

• Сильное трение поверхности, имеющей нанесенную флуоресцентную краску, о другую поверхность может привести к переносу флуоресцентной краски на эту поверхность.

При использовании изделия в условиях резких перепадов температур допускается незначительное образование конденсата на внутренней стороне стекла. Данное явление обусловлено законами физики и не является дефектом.

Фирма «CASIO COMPUTER CO., LTD» не несет ответственности за какой бы то ни было ущерб, который может возникнуть при использовании этих часов, и не принимает никаких претензий со стороны третьих лиц.

# **ОБЩЕЕ ОПИСАНИЕ РЕЖИМОВ РАБОТЫ**

На рисунке изображен общий вид часов в Режиме Текущего Времени. Последовательное нажатие кнопки "С" обеспечивает переход из разряда в разряд в следующей последовательности: Режим Текущего Времени – Режим Секундомера – Режим Таймера Обратного Отсчета – Режим Мирового Времени – Режим Звукового Сигнала – Режим Текущего Времени.

• Для включения подсветки в любом режиме нажмите кнопку "В".

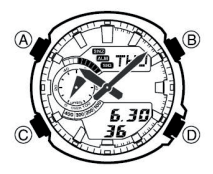

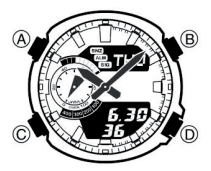

# **РЕЖИМ ТЕКУЩЕГО ВРЕМЕНИ**

Нажимайте кнопку "D" в Режиме Текущего Времени для переключения дисплеев текущей даты и текущего времени.

#### **Установка времени и даты**

- 1. В Режиме Текущего Времени нажмите и удерживайте кнопку "А" в течение 3-х секунд. Изображение текущего кода города начнет мигать в верхней части дисплея.
- 2. Нажимайте кнопку "С" для перехода из разряда в разряд в следующей последовательности: Код города  $\rightarrow$  DST (Режим летнего времени)  $\rightarrow$  12/24 часовой формат времени  $\rightarrow$  Секунды  $\rightarrow$  Часы  $\rightarrow$  Минуты  $\rightarrow$  Год  $\rightarrow$  Месяц  $\rightarrow$  Число  $\rightarrow$  Изменение продолжительности подсветки - Код города.
- 3. Если вы выбрали для коррекции секунды (изображение секунд мигает), нажмите кнопку "D" для сброса значения счетчика секунд в 00. Если вы нажмете кнопку "D" при значении счетчика секунд между 30 и 59, то значение счетчика установится в 00 и 1 прибавится к счетчику минут, если значение счетчика секунд будет между 00 и 29, то изменение счетчика минут не произойдет.
- 4. Для изменения значений минут и т.д., используйте кнопку "D" для увеличения и кнопку "В" для уменьшения значений.
- Удерживание кнопок в нажатом состоянии позволяет изменять значения с большей скоростью.
- День недели устанавливается автоматически в соответствии с датой.
- Вы можете установить значение времени в диапазоне от 2000г. до 2099г.
- 5. Для включения (индикатор "DST ON")/выключения ("OFF") летнего времени нажимайте кнопку "D".
- 6. Для переключения 12/24 формата представления времени нажимайте кнопку "D". При выбранном 12-ти часовом формате представления времени индикатор "РМ" обозначает значение времени после полудня.
- 7. Для выбора кода необходимого Вам города нажимайте кнопки "B" и "D".
- 8. Для выбора продолжительности подсветки 1,5 секунды (LT1) иди 3 секунды (LT3), нажимайте кнопку "D".
- 9. По окончании установок нажмите кнопку "А" для возврата в Режим Текущего Времени.
- Если вы не будете нажимать кнопки в течение некоторого времени, то часы автоматически перейдут в Режим Текущего Времени.

## **Подсветка**

В любом режиме нажмите кнопку "В" для включения подсветки.

- Подсветка часов автоматически выключается при звучании любых звуковых сигналов.
- Подсветка этих часов выполнена на светодиодных (LED) панелях, мощность которых падает после определенного срока использования.
- Во время освещения дисплея часы испускают слышимый сигнал. Это происходит потому, что элементы подсветки вибрируют, это не является показателем неисправности часов.
- Подсветку трудно разглядеть, если на часы падают прямые солнечные лучи.
- Частое использование подсветки сокращает жизнь элемента питания.

### **Изменение продолжительности подсветки**

- 1. В Режиме Текущего времени нажмите и удерживайте кнопку "А" до появления мигающей индикации, что означает начало установок.
- 2. Девять раз нажмите кнопку "С", чтобы перейти к установкам продолжительности подсветки.
- 3. Для переключения продолжительности подсветки 1,5 секунды (LT1) или 3 секунды (LT3), нажимайте кнопку "D".
- 4. По окончании установок нажмите кнопку "А"<sub>10</sub>

# **РЕЖИМ СЕКУНДОМЕРА**

Режим Секундомера позволяет регистрировать время преодоления отдельных дистанций, общее время преодоления всех отрезков гонки/соревнований, отдельных дистанций гонки.

- Рабочий Диапазон Общего Измеряемого Времени ограничен 99 часами 59 минутами, 59.99 секундами.
- Вы можете также ввести значение длины дистанции или гонки для вычисления средней скорости движения.

#### **Ввод значения расстояния**

- 1. В Режиме Секундомера убедитесь в том, что измерения остановлены, и все значения сброшены в нулевые. Если значения не нулевые, нажмите кнопку "А".
- 2. Затем нажмите и удерживайте кнопку "А" в течение 3-х секунд до звучания сигнала часов, появления индикатора "DIST" в верхней части дисплея и мигающей индикации ранее введенного значения в нижней части часов.
- 3. С помощью кнопки "С" вы можете переключать установки с левой стороны на правую значения дистанции.
- 4. С помощью кнопок "D" и "В" введите необходимое значение дистанции.
- Вы можете ввести данное значение в диапазоне от 0.1 до 99.9.
- Не имеет значение, в каких единицах в вводите данное значение милях или километрах.
- 5. По окончании измерений нажмите кнопку "А".
- Если вы не хотите вводить значение дистанции, установите значение 0.0.

### **Расчет средней скорости движения**

- Скорость перемещения будет представляться в левом нижнем дисплее и стрелкой скорости.
- Стрелка скорости показывает значения скорости до 100.
- Нижний дисплей показывает значения от 1 до 400.
- Максимальное значение скорости равно 498 (400 будет показано на дисплее, 98 стрелкой скорости). Если измеренное значение больше данного, стрелка скорости перемещается в положение "OVER".
- Например, при значении скорости 120 левый нижний дисплей показывает значение 100, а стрелка скорости – 20.

### **Измерение времени**

Перед началом измерений Вам необходимо выбрать – собираетесь ли Вы измерять отдельные отрезки гонки или отдельные дистанции.

Если вы хотите измерить общее время гонки – выберите режим измерения отдельных дистанций.

- 1. В Режиме Секундомера убедитесь в том, что измерения остановлены, и значения секундомера сброшены в нулевые (если нет, нажмите кнопку "А"). В нижней части дисплея должен присутствовать при этом индикатор "LAP" или "SPL".
- 2. Для переключения типа измерений нажимайте кнопку "А".

### **Режим фиксации общего времени измерений**

- 1. Выберете режим "SPL" для данного типа измерений.
- 2. Для запуска секундомера нажмите кнопку "D".
- 3. Для его остановки снова нажмите кнопку "D".
- Для повторного старта секундомера нажмите кнопку "D".
- Если Вы ввели значение расстояния/дистанции, верхний дисплей и стрелка скорости покажут значение измеренной скорости движения.

4. Для сброса измеренных значений в нулевые нажмите кнопку "А".

#### **Измерение отдельных отрезков гонки**

- Если Вы хотите рассчитывать скорость движения во время измерений, введите значение дистанции (при условии, что все отрезки гонки одинаковые).
- Если вы хотите рассчитать общую скорость движение, то введите расстояние всей дистанции.
- 1. В Режиме Секундомера убедитесь в том, что измерения остановлены, и значения секундомера сброшены в нулевые (если нет, нажмите кнопку "А").
- 2. Выберите режим "LAP" для данного типа измерений. Если режим другой, нажмите кнопку "А" для его переключения.
- 3. Для запуска секундомера нажмите кнопку "D".
- 4. Для фиксации первого отрезка нажмите кнопку "А".
- 5. Для фиксации времени второго отрезка снова нажмите кнопку "А".
- 6. Для остановки секундомера нажмите кнопку "D".
- 7. Для сброса измеренных значений в нулевые нажмите кнопку "А".
- Вы может нажимать кнопку "А" столько раз, сколько отрезков хотите зафиксировать.
- Максимальное количество измеряемых отрезков равно 99.
- Индикатор "BEST" будет показывать лучшее время преодоления дистанции гонки.
- После нажатия кнопки "D" на дисплее будет показываться скорость перемещения на последнем отрезке дистанции.

#### **Режим фиксации отдельных дистанций гонки**

- В данном режиме Вы можете ввести только общее расстояние гонки, не отдельных дистанций. И хотя часы будут показывать значение скорости после преодоления каждой дистанции гонки, оно будет рассчитываться исходя из значения общего расстояния.
- 1. В Режиме Секундомера убедитесь в том, что измерения остановлены, и значения секундомера сброшены в нулевые (если нет, нажмите кнопку "А").
- 2. Выберите режим "SPL" для данного типа измерений. Если режим другой, нажмите кнопку "А" для его переключения.
- 3. Для запуска секундомера нажмите кнопку "D".
- 4. Для фиксации первой дистанции нажмите кнопку "А".
- 5. Для снятия фиксации снова нажмите кнопку "А".
- 6. Для остановки секундомера нажмите кнопку "D".
- 8. Для сброса измеренных значений в нулевые нажмите кнопку "А".
- Вы может нажимать кнопку "А" столько раз, сколько дистанций хотите зафиксировать.
- Во время фиксации дистанций измерения секундомера продолжаются.
- После снятия фиксации нажатием кнопки "А" в нижней части дисплея будет показано общее время измерений.
- После нажатия кнопки "D" на дисплее будет показываться скорость перемещения на последней дистанции гонки.

# **РЕЖИМ ТАЙМЕРА ОБРАТНОГО ОТСЧЕТА**

Таймер обратного отсчета может быть установлен в диапазоне от одной минуты до 24 часов.

- Когда обратный отсчет времени достигает нуля, раздается длинный звуковой сигнал.
- В режиме автоповтора по достижении нуля раздастся звуковой сигнал, и обратный отсчет времени автоматически начнется снова с ранее установленного значения.

## **Использование таймера**

- 1. Нажмите кнопку "D" в Режиме Таймера для запуска обратного отсчета времени.
- 2. Нажмите кнопку "D" снова для остановки обратного отсчета времени.
- Вы можете продолжить обратный отсчет, нажав кнопку "D".
- 3. После остановки обратного отсчета времени можно нажать кнопку "А" для того, чтобы сбросить время обратного отсчета в стартовое значение.

## **Установка режимов таймера**

- 1. В Режиме Таймера при изображении на дисплее часов значения стартового времени нажмите и удерживайте кнопку "А". Изображение в разряде часов начнет мигать, что означает начало установок.
- 2. Нажимайте кнопку "С" для перехода из разряда в разряд в следующей последовательности: Часы – Минуты – Включение/выключение автоповтора – Часы.
- 3. Используйте кнопку "D" для увеличения и кнопку "B" для уменьшения выбранного значения.
- 4. Для включения ("ON")/выключения ("OF") автоповтора нажимайте кнопку "D".
- 5. По окончании установок нажмите кнопку "А".

# **РЕЖИМ МИРОВОГО ВРЕМЕНИ**

В данном режиме вы можете просмотреть местное время любого из 48 городов мира (29 часовых поясов).

Значения Мирового Времени устанавливаются автоматически в соответствии со значениями текущего времени.

- Для просмотра значений времени в других городах нажимайте кнопку "D".
- Для включения летнего времени:
- 1. С помощью кнопки "D" выберите город, летнее время которого вы хотите установить.
- 2. Для включения ("DST")/выключения летнего времени нажимайте кнопку и удерживайте кнопку . .<br>"А" в течение 3-х секунл

### **Переключение значений текущего времени/мирового времени**

- 1. В Режиме Мирового Времени выберите значение времени города другого часового пояса, используя кнопку "D".
- 2. Нажмите и удерживайте одновременно кнопки "A" и "В" до звучания сигнала часов.

• При этом значение времени другого часового пояса становится значением времени города Вашего текущего местоположения, и наоборот, значение времени города текущего местоположения становится значением времени в городе другого часового пояса.

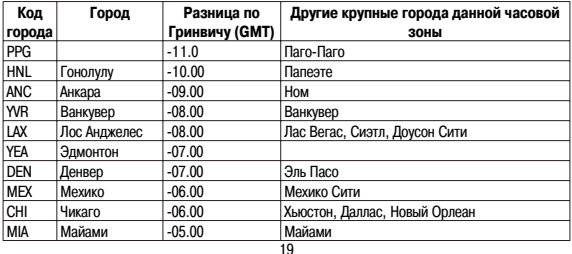

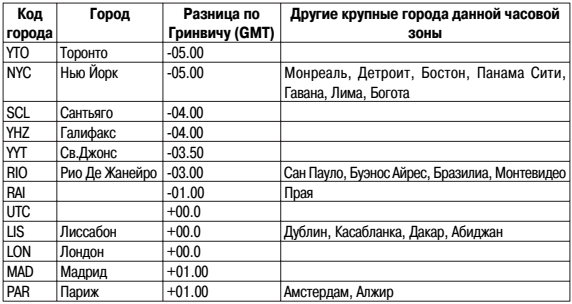

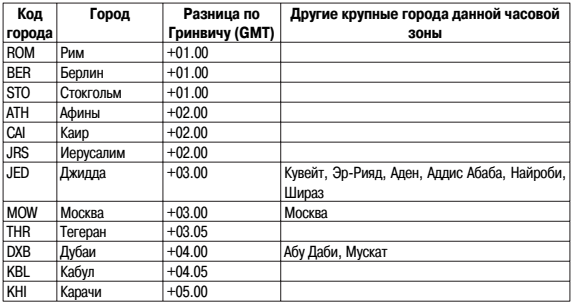

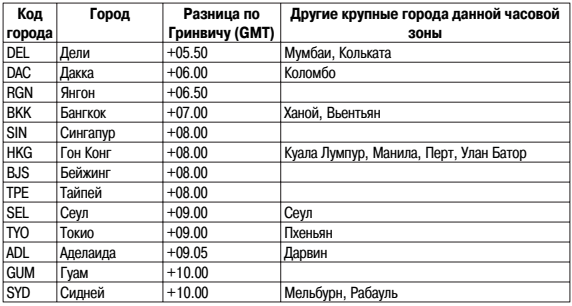

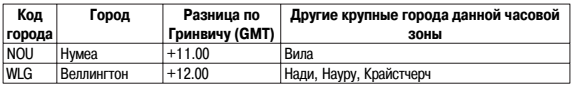

• Указом президента Российской Федерации с июня 2011 года на всей территории России был отменен переход на летнее время. 21.07.2014 принят федеральный закон «О внесении изменений в Федеральный закон "Об исчислении времени"» , в соответствие с которым 26.10.2014 в Российской Федерации стало 11 часовых поясов и большинство из них были смещены на час назад. Учитывайте эту информацию при настройке часов.

# **РЕЖИМ ЗВУКОВОГО СИГНАЛА**

Вы можете установить пять различных звуковых сигналов.

- По достижении установленного времени сигнал включится на 10 секунд.
- Если включен режим индикации начала часа, короткий звукового сигнал будет подаваться в начале каждого часа.
- Если включен будильник с повтором, сигнал будет повторяться 7 раз с интервалом в 5 минут до того момента, пока вы его не отключите.
- Вы можете остановить звучание сигнала нажатием любой кнопки.

## **Установка будильника**

- 1. В Режиме Звукового Сигнала нажимайте кнопку "D" для выбора типа сигнала: AL1 AL2 AL3 – AL4 – SNZ (будильник с повтором) – SIG (индикация начала часа).
- 2. После выбора типа сигнала нажмите и удерживайте кнопку "А" в течение 3-х секунд. Цифровое значение в разряде часов начнет мигать, так как оно выбрано для установки. В этот момент будильник автоматически включается.
- 3. Нажимайте кнопку "С" для перехода из разряда в разряд в следующей последовательности: Часы – Минуты.
- 4. Нажимайте кнопки "D" и "В" для изменения выбранного значения.
- 5. По окончании установок нажмите кнопку "А".

#### **Включение/выключение звукового сигнала и индикации начала часа**

1. В Режиме Звукового Сигнала нажимайте кнопку "D" для выбора типа сигнала.

- 2. Для его включения ("ON")/выключения ("OFF") нажимайте кнопку "A".
- При выбранном обычном звуковом сигнале не дисплее появляется индикатор "ALM",
- При выбранной индикации начала часа индикатор "SIG",
- При выбранном сигнале с повтором индикатор "SNZ".

# **РЕЖИМ АНАЛОГОВОГО ВРЕМЕНИ**

Значение аналогового времени часов автоматически синхронизируется со значением цифрового. Однако если Вы замечаете какие-либо неточности в работе часов, проделайте следующее:

- 1. В Режиме Текущего Времени нажимайте и удерживайте кнопку "D" в течение 3-х секунд до появления индикатора "H-SET" в верхней правой части дисплея и индикатора "Sub" в нижней правой части дисплея.
- 2. Проверьте положение стрелки скорости она должна указывать на значение 50, то есть находиться в положении 12-ти часов. Если этого не происходит, нажмите кнопку "D" для перемещения стрелки в нужное положение.
- 3. После этого нажмите кнопку "С".
- 4. Проверьте положение стрелок часов и минут они должны находиться в положении 12-ти

часов. Если этого не происходит, нажимайте кнопки "D" и "В"для перемещения стрелок в нужное положение.

- 5. После этого нажмите кнопку "А" для возврата к дисплею текущего времени.
- Часовая и минутная стрелки при этом должны перейти в положения значения текущего времени, а стрелка скорости – в положение 0.
- Нажатие кнопки "С" на данном этапе вернет Вас к установкам пункта 2.

# **ТЕХНИЧЕСКИЕ ХАРАКТЕРИСТИКИ**

Точность хода при нормальной температуре +-20сек. в месяц Режим текущего времени часы, минуты, секунды, год, месяц, число, день недели. Календарная система Автоматический календарь с 2000г. по 2099г. Режим аналогового времени Режим звукового сигнала ежедневный звуковой сигнал, сигнал с повтором, сигнализация начала часа

Режим секундомера Максимальный диапазон измерений 99 часов 59 мин. 59,99 сек.

Таймер обратного отсчета Диапазон измерений 1 минута – 24 часа Прочее автоповтор

Режимы измерений время преодоления отдельных дистанций, общее время преодоления всех отрезков гонки/соревнований, отдельных дистанций гонки Прочее ввод расстояния и расчет скорости перемещения Режим мирового времени текущее время в любом из 48 городов мира (29 часовых поясов)

Элемент питания одна литиевая батарейка типа CR1220 Срок службы 3 года с момента изготовления при условии использования звукового сигнала 10 секунд в день и подсветки 1,5 секунды в день

# **ИНФОРМАЦИЯ О ТОВАРЕ**

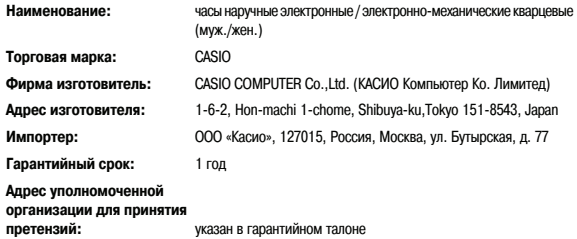